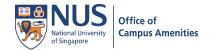

## **Bus Stops**

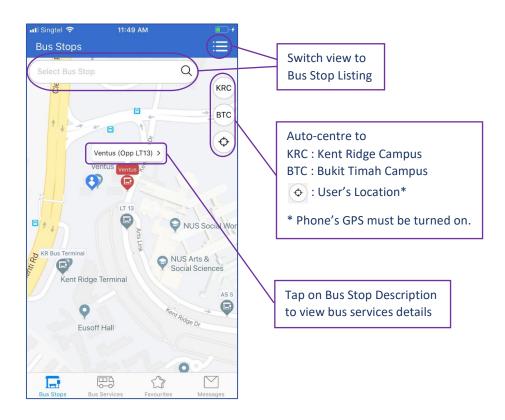

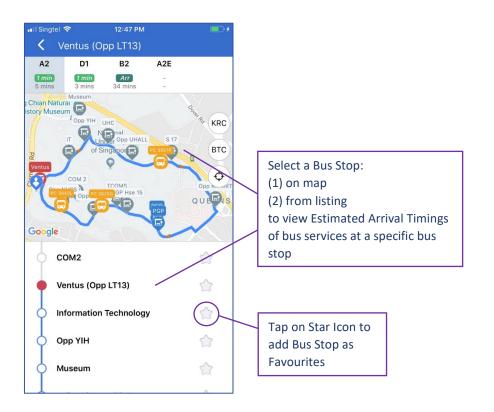

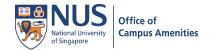

## **Bus Services**

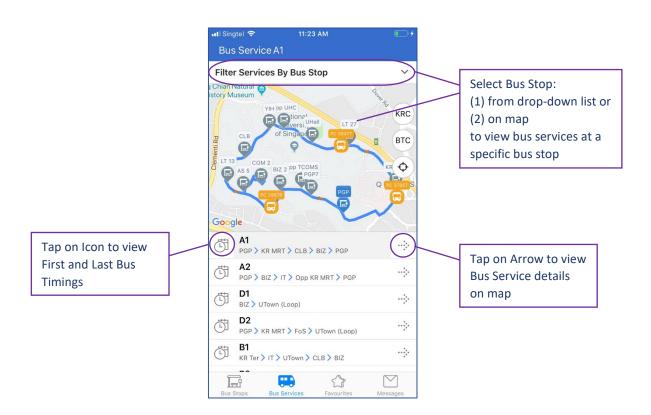

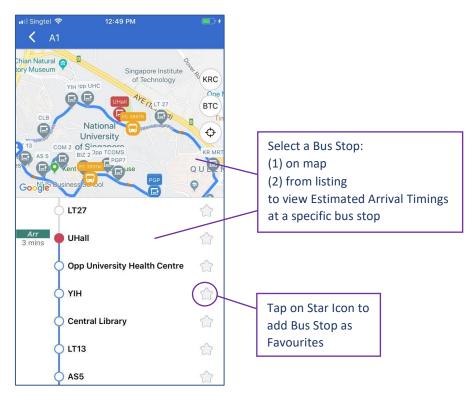

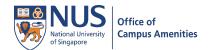

## **Favourites**

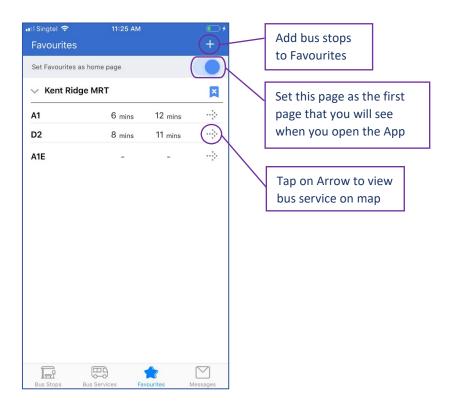

## Messages

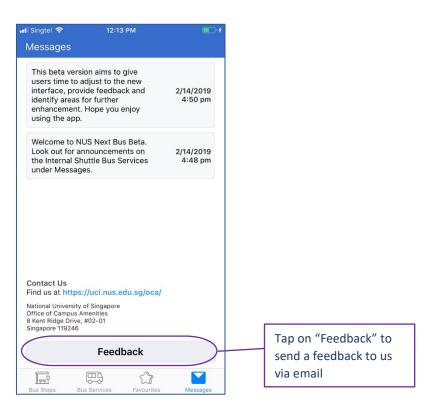